The copy filmed here has been reproduced thanks to the generosity of:

> Douglas Library Quean's University

The images appearing here are the best quality possible considering the condition and legibility of the original copy and In keeping with the filming contract specifications.

Original copies In printed peper covers are filmed beginning with the front cover and ending on the lost page with a printed or illustrated impreasion, or the back cover when appropriate. All other original copies are filmed beginning on the first page with a printed or illustrated impression, and ending on the last page with a printed or illustrated Impression.

The last recorded frame on each microfiche shall contain the symbol  $\rightarrow$  (meaning "CON-TINUED"), or the symbol  $\nabla$  (meaning "END"), whichever applies.

Maps, plates, charts, etc., may be filmed at different reduction ratios. Those too large to be entirely included In one exposure are filmed beginning in the upper left hend corner, left to right and top to bottom, as many frames as required. The following diagrams illustrate the method:

1 2 3 1

L'exemplaire filmé fut reproduit grâce à la générosité de:

> Douglas Library Queen's University

Les images suivantes ont été reproduites avec le plua grand soln, compta tenu de la condition et de la netteté de l'exemplaire filmé, et en conformité evec les conditions du contrat de flimage.

Les exemplaires orlginaux dont la couverture en papier est imprimée sont filmés en commençant par le premier plat et en terminant soit par la dernière page qui comporte une empreinte d'impresslon ou d'lllustratlon. soit par ie second plat, salon la cas. Tous les autres exemplaires originaux sont filmés en commençant par la première page qui comporte une empreinte d'impresslon ou d'iiiustratior et en terminant par la dernière page qui comporte une telle empreinte.

Un des symboles suivants apparaftra sur ia dernière image de chaque microfiche, selon le dermere image de chaque inicronone, selon le<br>cas: le symbole -- signifie "A SUIVRE", le symbole  $\nabla$  signifie "FIN".

Les cartes, planches, tableaux, etc., peuvent être filmés à des taux de réduction différents. Lersque le document est trop grand pour être reproduit en un seul cliché, il est filmé à partir de l'angie supérieur gauche, de gauche à droite, et de haut en bas, en prenant ie nombre d'images nécessaire. Les diagrammes suivants illustrent la méthode.

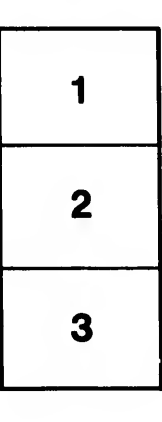

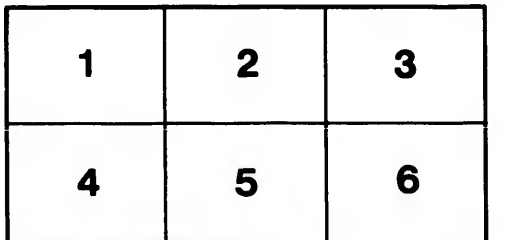

tails i du odifier une mage

rata

elure à

32X